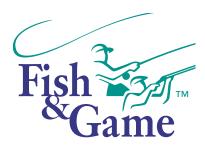

## Clinton and Worsley Rivers ballot form

Entry into the Clinton and Worsley ballot is currently open for the 9th Period: 19 Feb -3 Mar 2024. You may enter the ballot for a maximum of six allocations, across all beats. Please number your enteries in order of preference from 1-6

## **Worsley Beat**

| Allocation 2: Wednesday Feb 21 – Thursday Feb 22  Allocation 5: Wednesday Feb 28 – Thursday Feb 29  Allocation 3: Friday Feb 23 – Sunday Feb 25  Allocation 6: Friday Mar 1 – Sunday Mar 3  Allocation 1: Monday Feb 19 – Tuesday Feb 20  Allocation 5: Wednesday Feb 28 – Thursday Feb 27  Allocation 5: Wednesday Feb 28 – Thursday Feb 27  Allocation 5: Wednesday Feb 28 – Thursday Feb 29  Allocation 5: Wednesday Feb 28 – Thursday Feb 29  Allocation 6: Friday Mar 1 – Sunday Mar 3  Allocation 6: Friday Mar 1 – Sunday Mar 3  Allocation 6: Friday Feb 23 – Sunday Feb 20  Allocation 5: Wednesday Feb 26 – Tuesday Feb 27  Allocation 6: Friday Feb 27  Allocation 5: Wednesday Feb 28 – Thursday Feb 27  Allocation 5: Wednesday Feb 28 – Thursday Feb 27  Allocation 5: Wednesday Feb 28 – Thursday Feb 29  Allocation 5: Wednesday Feb 28 – Thursday Feb 29  Allocation 5: Wednesday Feb 28 – Thursday Feb 29  Allocation 5: Wednesday Feb 28 – Thursday Feb 29  Allocation 5: Friday Feb 23 – Sunday Feb 25  Allocation 6: Friday Mar 1 – Sunday Mar 3 | Monday Feb 19— Tuesday Feb 20 | Monday Feb 26 — Tuesday Feb 27 |  |
|----------------------------------------------------------------------------------------------------|-------------------------------|--------------------------------|--|
| Friday Feb 23 — Sunday Feb 25  Friday Mar 1 — Sunday Mar 3  Allocation 1:  Monday Feb 19 — Tuesday Feb 20  Allocation 2:  Wednesday Feb 21 — Thursday Feb 22  Allocation 3:  Friday Feb 23 — Sunday Feb 25  Allocation 6:  Friday Mar 1 — Sunday Mar 3  Allocation 6:  Friday Mar 1 — Sunday Mar 3  Allocation 6:  Friday Mar 1 — Sunday Mar 3  Allocation 1:  Monday Feb 26 — Tuesday Feb 27  Allocation 4:  Monday Feb 26 — Tuesday Feb 27  Allocation 5:  Wednesday Feb 27  Allocation 5:  Wednesday Feb 28 — Thursday Feb 27  Allocation 5:  Wednesday Feb 21 — Thursday Feb 22  Allocation 5:  Wednesday Feb 28 — Thursday Feb 29  Allocation 6:                                                                                                    |                               |                                |  |
| Allocation 1:  Monday Feb 19 – Tuesday Feb 20  Allocation 2:  Wednesday Feb 21 – Thursday Feb 22  Allocation 5:  Wednesday Feb 28 – Thursday Feb 29  Allocation 6:  Friday Feb 23 – Sunday Feb 25  Allocation 1:  Monday Feb 19 – Tuesday Feb 20  Allocation 4:  Monday Feb 26 – Tuesday Feb 27  Allocation 5:  Wednesday Feb 27  Allocation 5:  Wednesday Feb 27  Allocation 5:  Wednesday Feb 28 – Thursday Feb 27  Allocation 5:  Wednesday Feb 28 – Thursday Feb 29  Allocation 5:  Wednesday Feb 28 – Thursday Feb 29  Allocation 5:  Wednesday Feb 28 – Thursday Feb 29                                                                                                    | 1                             | 1                              |  |
| Monday Feb 19 – Tuesday Feb 20  Allocation 2: Wednesday Feb 21 – Thursday Feb 22  Allocation 3: Friday Feb 23 – Sunday Feb 25  Allocation 6: Friday Mar 1 – Sunday Mar 3  Allocation 1: Monday Feb 19 – Tuesday Feb 20  Allocation 2: Wednesday Feb 20  Allocation 5: Monday Feb 26 – Tuesday Feb 27  Allocation 4: Monday Feb 26 – Tuesday Feb 27  Allocation 5: Wednesday Feb 28 – Thursday Feb 29  Allocation 5: Wednesday Feb 28 – Thursday Feb 29  Allocation 5: Wednesday Feb 28 – Thursday Feb 29                                                                                                    | Lower Clinton Beat            |                                |  |
| Wednesday Feb 21 – Thursday Feb 22  Allocation 3: Friday Feb 23 – Sunday Feb 25  Allocation 1: Monday Feb 19 – Tuesday Feb 20  Allocation 2: Wednesday Feb 21 – Thursday Feb 22  Allocation 5: Wednesday Feb 28 – Thursday Feb 27  Allocation 5: Wednesday Feb 28 – Thursday Feb 27  Allocation 5: Wednesday Feb 28 – Thursday Feb 29  Allocation 5: Wednesday Feb 28 – Thursday Feb 29  Allocation 3: Allocation 6:                                                                                                    | I I                           |                                |  |
| Friday Feb 23 – Sunday Feb 25  Middle Clinton Beat  Allocation 1: Monday Feb 19 – Tuesday Feb 20  Allocation 2: Wednesday Feb 21 – Thursday Feb 22  Allocation 3: Allocation 6:                                                                                                    | I I                           |                                |  |
| Allocation 1:  Monday Feb 19 – Tuesday Feb 20  Allocation 2:  Wednesday Feb 21 – Thursday Feb 22  Allocation 3:  Allocation 6:                                                                                                    | 1 1                           |                                |  |
| Monday Feb 19 – Tuesday Feb 20  Allocation 2: Wednesday Feb 21 – Thursday Feb 22  Allocation 3: Allocation 6:                                                                                                    | Middle Clinton Beat           |                                |  |
| Wednesday Feb 21 — Thursday Feb 22  Wednesday Feb 28 — Thursday Feb 29  Allocation 3:  Allocation 6:                                                                                                    |                               |                                |  |
|                                                                                                    | I I I                         | 1                              |  |
|                                                                                                    | 1                             |                                |  |

## Anglers entering the ballot

Please enter the details of up to **four** anglers below. Please note that these anglers cannot enter another Clinton/Worsley ballot during this period or your application will be void.

| Party Leader           |  |
|------------------------|--|
| Name:                  |  |
| Email:                 |  |
| Licence Number:        |  |
| Companion Angler One   |  |
| Name :                 |  |
| Email:                 |  |
| Licence Number:        |  |
| Companion Angler Two   |  |
| Name:                  |  |
| Email:                 |  |
| Licence Number:        |  |
| Companion Angler Three |  |
| Name:                  |  |
| Email:                 |  |
| Licence Number:        |  |

Email your completed form to: ballots@southlandfishgame.co.nz

If you are successful with your ballot application, you will be advised approximately two weeks before the ballot period commences. If you have any questions, please contact Southland Fish and Game.

Ph: 03 215 9117 or email: ballots@southlandfishgame.co.nz